# 【浮空投影】

校名:華山國小 指導老師:黃慧琳

### 一、 科學原理:

乍看之下,浮空投影的影像似乎是 3D 立體影 像,相當神奇。其實不然,而是影片的前後左右四 個方位的影像,分別反射到立體梯形四個面的投影 結果(如右圖)。也就是說,立體梯形四個面看到 的,分別對應到影片的前後左右四個影像,並沒有 合成為一個 3D 立體影像。浮空投影的成像原理如

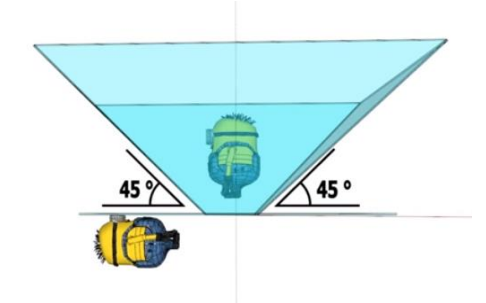

下圖所示,螢幕影像(黃色星星)的光線入射到梯形的透明膠片後,經過反射 進入觀察者的眼睛(反射角等於入射角),眼睛所看到的影像就會成像(虛像)存 紅色星星的位置。光線經折射後,實際並未匯聚成像,但人眼睛的視神經不會 轉彎,誤以為成像是沿著進入眼睛光線的直線方向,如下圖延伸的虛線交會處。 在虛像的位置其實並無光線,如果拿屏幕靠近,也不會有成像。

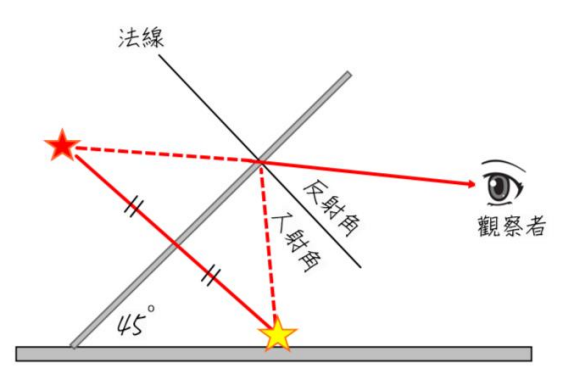

二、 實驗器材:

手機、平板電腦、投影片(厚度 0.25mm)、美工刀、剪刀、透明膠帶

## 三、 製作過程與遊戲方式:

1.將右圖影印放大:配合手機或平板電腦的螢幕大小 自行調整。

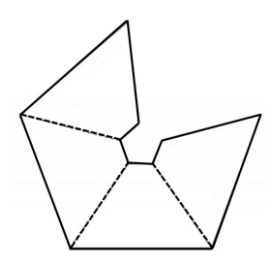

2.將透明投影片疊放在圖案上方,以油性麥克筆描出

線條,再以剪刀或美工刀依圖形的輪廓剪下。(也可以將圖案直接影印 在投影片上,方便剪裁)

- 3. 以美工刀的刀背在剪裁好的投影片上,沿著虛線「輕輕」劃出刻痕(注 意:不要太用力,以免將投影片切斷),總計三條割痕。
- 4.將割痕兩邊的梯形投影片往下摺(注意:割痕要在上方),三條割痕都 摺好後,就成為立體梯形。
- 5. 完成後,用一小段膠帶黏貼立體梯形沒有接合的一邊,就完成了。
- 6.檢查立體梯形每一個面與角度是否對稱平均,稍加調整。並以「 Vyome 3D Hologram」為關鍵字搜尋影片,將立體梯形窄口立於影片中央位置 播放即可。
- 7.周圍維持低光源,或是把燈光關掉、在暗室中,影像會更加清楚。

#### 四、 延伸實驗:

- 1. 改變立體梯形投影片與螢幕成不同的角度,例如:30°、45°、60°, 可觀察影像呈現位置的改變。
- 2. 以卡片輪流遮蔽影片上四個方位的影像,可觀察浮空投影的成像來源。
- 3. 以單張投影片、鏡子代替立體梯形作為實驗器材,可清楚觀察浮空投影 的成像原理。
- 4. 將立體梯形顛倒置放(寬口面朝下),觀看影片成像是否有所不同。

#### 五、 注意事項:

1. 手機螢幕與平板螢幕大小不同,浮空投影時要能看到完整影像所需要的 立體梯形高度也會不同(下圖左),在描圖製作立體梯形時,可沿著圖片 的虛線向外延伸加長(下圖右),中央區域一樣保持 1 公分左右的長度即 可。

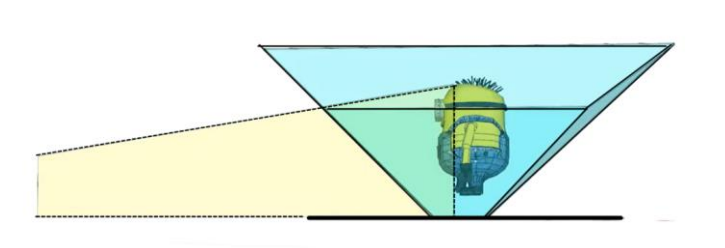

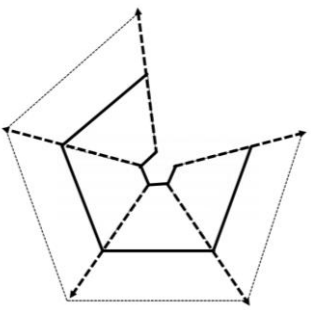

# 六、 參考資料來源:

- 1.國立台中教育大學 NTCU 科學教育與應用學系科學遊戲實驗室 <https://www.ntcu.edu.tw/scigame/light/light-039.html>
- 2. youtube 影片: Como Hacer un Gigante Proyector de Hologramas Casero (DIY Giant Hologram Projector)

[https://www.youtube.com/watch?v=JXSNcz0eczM&t=73s&list=PLCp-emW](https://www.youtube.com/watch?v=JXSNcz0eczM&t=73s&list=PLCp-emWTzd5V7TGSId6BDcwFwB9o7cEcg&index=13) [Tzd5V7TGSId6BDcwFwB9o7cEcg&index=13](https://www.youtube.com/watch?v=JXSNcz0eczM&t=73s&list=PLCp-emWTzd5V7TGSId6BDcwFwB9o7cEcg&index=13)